## **Banner Navigation**

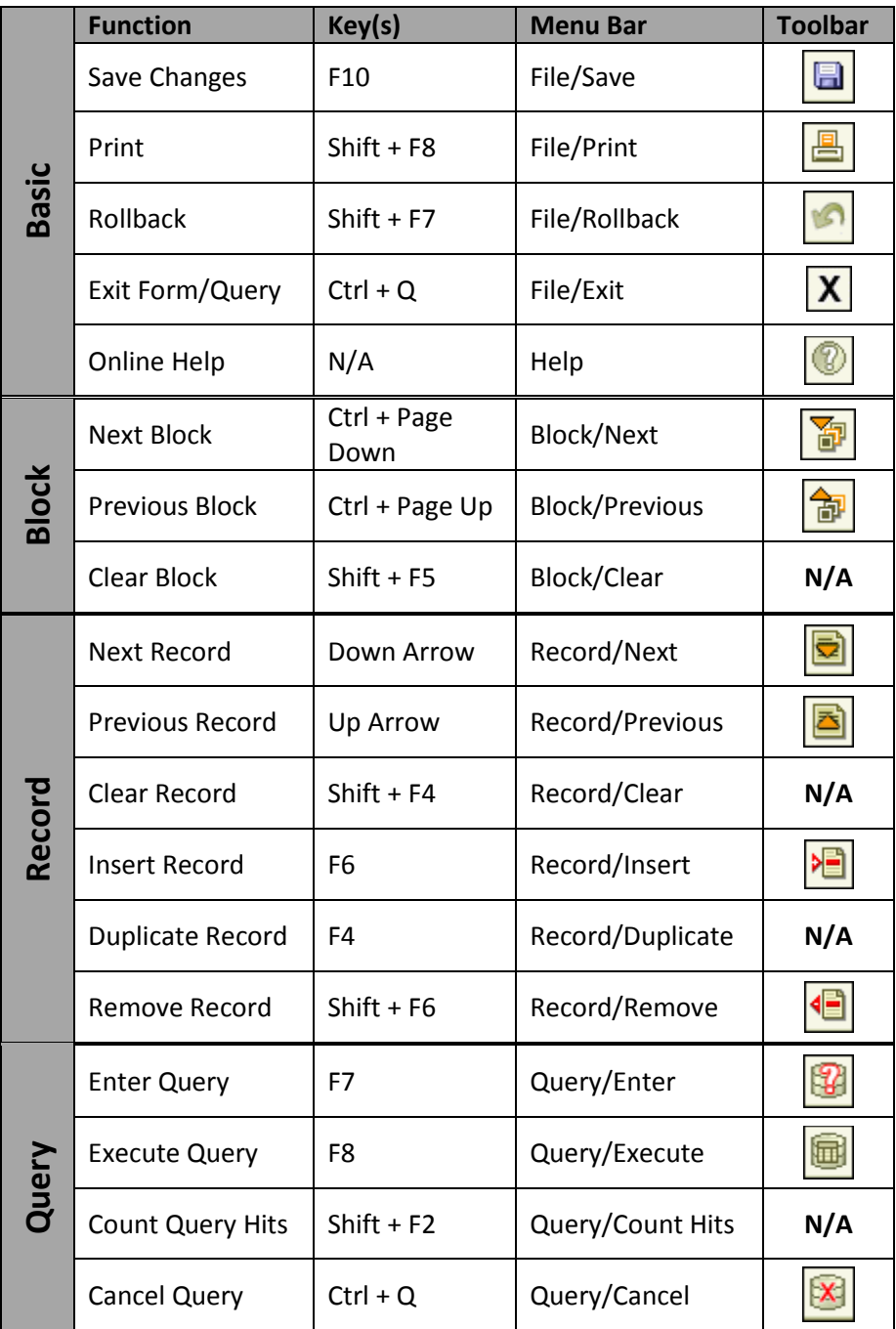

## **Banner Forms & Uses**

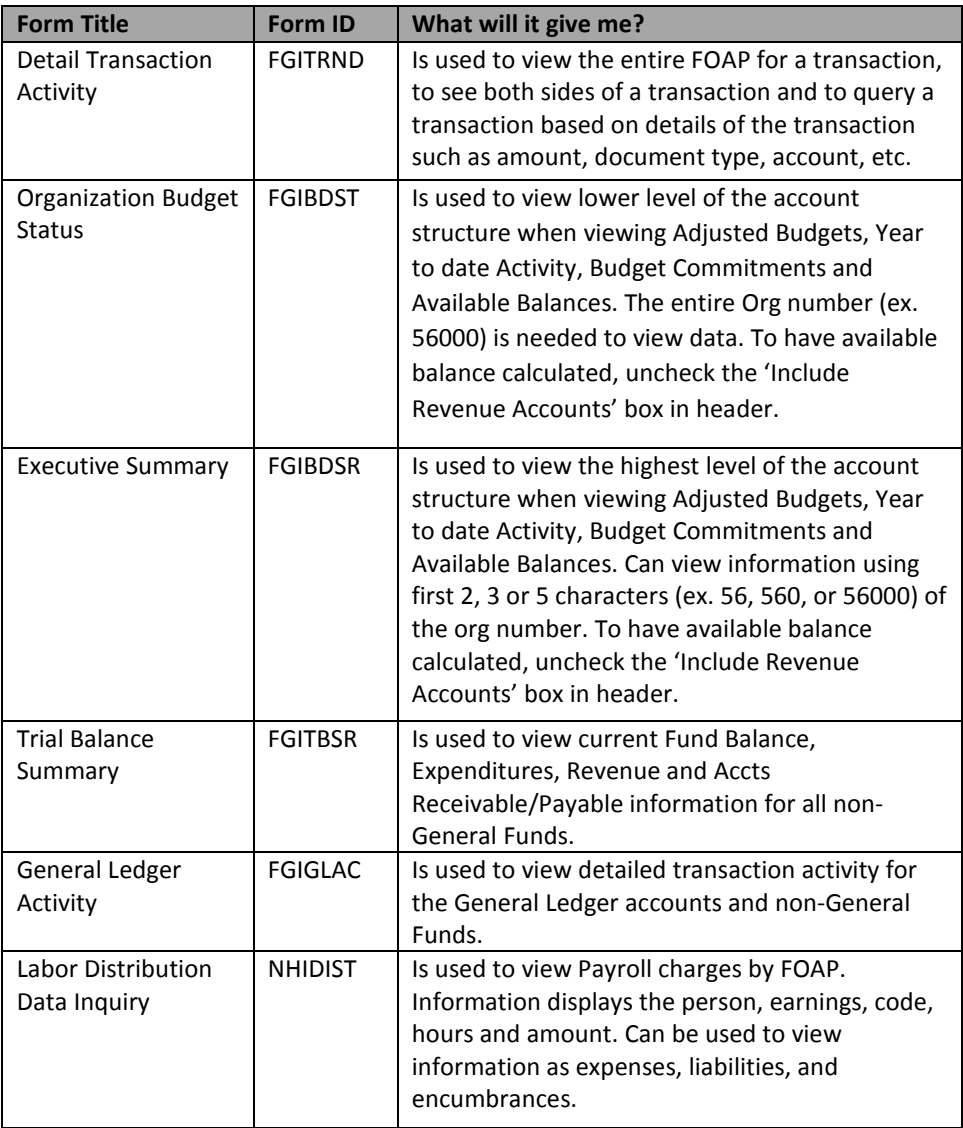